MIT OpenCourseWare <http://ocw.mit.edu>

6.006 Introduction to Algorithms Spring 2008

For information about citing these materials or our Terms of Use, visit: [http://ocw.mit.edu/terms.](http://ocw.mit.edu/terms)

# Lecture 13: Searching II: Breadth-First Search and Depth-First Search

# Lecture Overview: Search 2 of 3

- Breadth-First Search
- Shortest Paths
- Depth-First Search
- Edge Classification

#### Readings

CLRS 22.2-22.3

## Recall:

graph search: explore a graph

e.g., find a path from start vertices to a desired vertex

adjacency lists: array Adj of  $|V|$  linked lists

• for each vertex  $u \in V$ , Adj[u] stores u's neighbors, i.e.  $\{v \in V \mid (u, v) \in E\}$  $v$  - just outgoing edges if directed

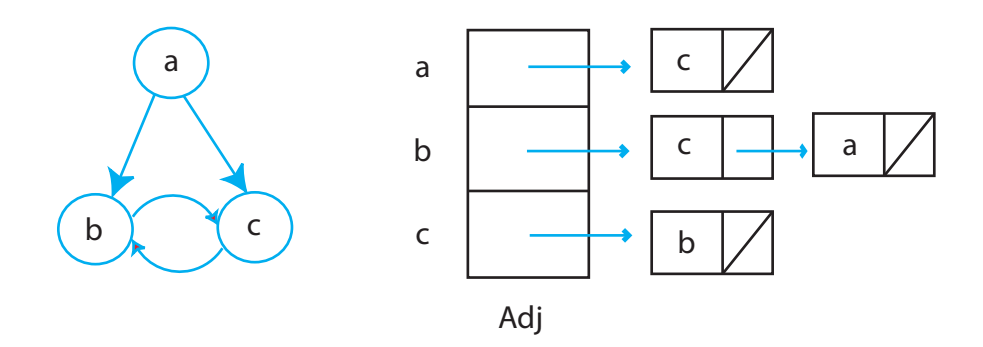

Figure 1: Adjacency Lists

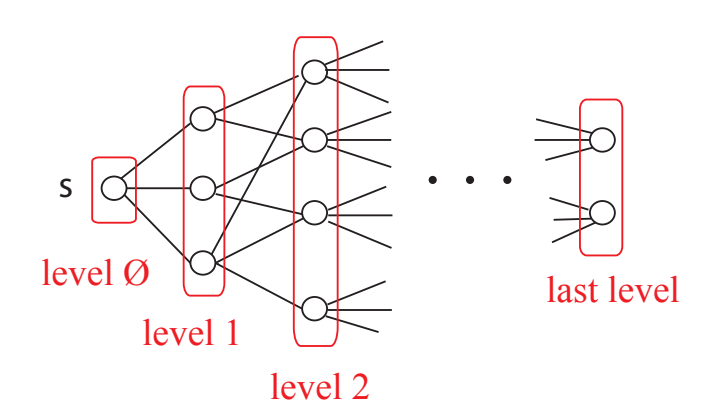

<span id="page-2-0"></span>Figure 2: Breadth-First Search

# Breadth-first Search (BFS):

See Figure [2](#page-2-0) Explore graph level by level from S

- level  $\phi = \{s\}$
- level  $i =$  vertices reachable by path of i edges but not fewer
- build level  $i > 0$  from level  $i 1$  by trying all outgoing edges, but ignoring vertices from previous levels

```
BFS (V,Adj,s):
    level = { s: \phi }
    parent = \{s : \text{None }\}i = 1\,frontier = [s] \sharp previous level, i - 1while frontier:
          next = []for u in frontier:
             for v in Adj[u]:
                if v not in level: \sharp not yet seen
                    \textsf{level}[v] = i \sharp = \textsf{level}[u] + 1parent[v] = unext.append(v)frontier = nexti + 1
```
#### Example:

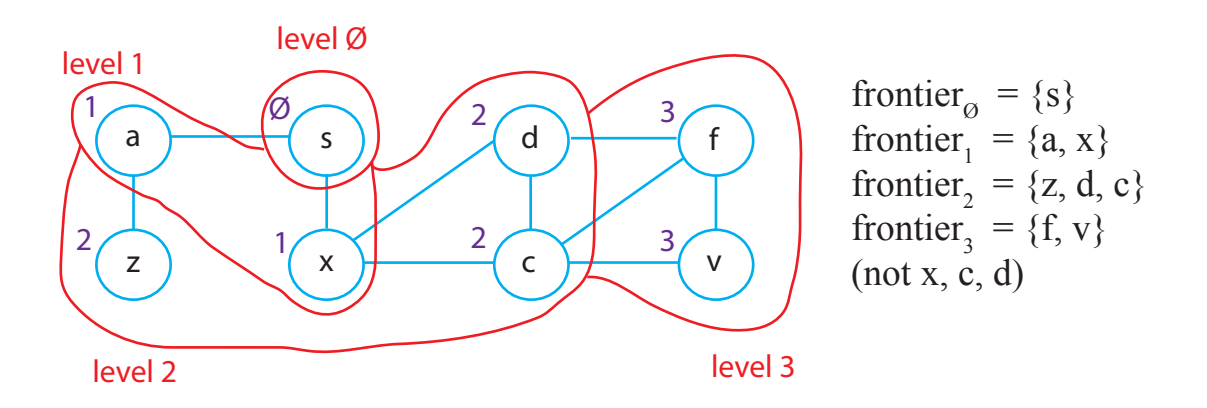

Figure 3: Breadth-First Search Frontier

## Analysis:

• vertex  $V$  enters next ( $\&$  then frontier) only once (because level[ $v$ ] then set)

base case:  $v = s$ 

•  $\implies$  Adj[v] looped through only once

$$
\text{time } = \sum_{v \in V} |Adj[V]| = \left\{ \begin{array}{ll} |E| & \text{for directed graphs} \\ 2 | E| & \text{for undirected graphs} \end{array} \right.
$$

•  $O(E)$  time

 $- O(V + E)$  to also list vertices unreachable from v (those still not assigned level) "LINEAR TIME"

### Shortest Paths:

• for every vertex  $v$ , fewest edges to get from  $s$  to  $v$  is

$$
\begin{cases} \text{ level}[v] \text{ if } v \text{ assigned level} \\ \infty \text{ else (no path)} \end{cases}
$$

• parent pointers form shortest-path tree  $=$  union of such a shortest path for each  $v$  $\implies$  to find shortest path, take v, parent[v], parent[parent[v]], etc., until s (or None)

## Depth-First Search (DFS):

This is like exploring a maze.

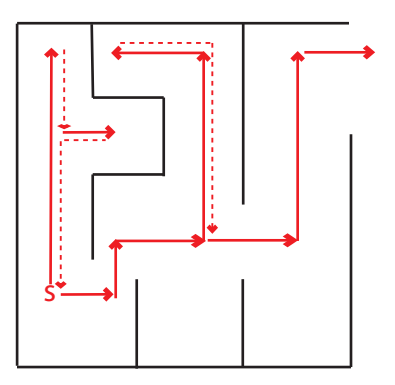

Figure 4: Depth-First Search Frontier

- follow path until you get stuck
- backtrack along breadcrumbs until reach unexplored neighbor
- recursively explore

```
parent = {s: None}DFS-visit (V, Adj, s):
     for v in Adj [s]:
         if v not in parent: 
             parent [v] = s DFS-visit (V, Adj, v) 
DFS (V, Adj)
    parent = \{ \} for s in V:
         if s not in parent: 
             parent [s] = None DFS-visit (V, Adj, s)
                                                    \left(search from<br>start vertex s<br>(only see<br>stuff reachable<br>from s)<br>explore<br>entire graph
                                                           start vertex s
                                                           (only see 
                                                           stuff reachable 
                                                           from s)
                                                     explore 
                                                     entire graph
                                                   (could do same 
                                                   to extend BFS)
```
Figure 5: Depth-First Search Algorithm

#### Example:

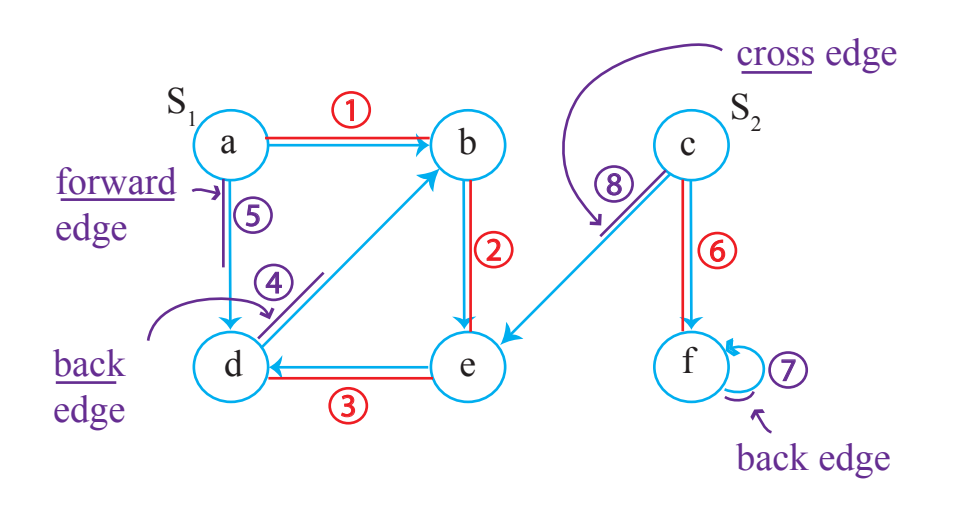

Figure 6: Depth-First Traversal

## Edge Classification:

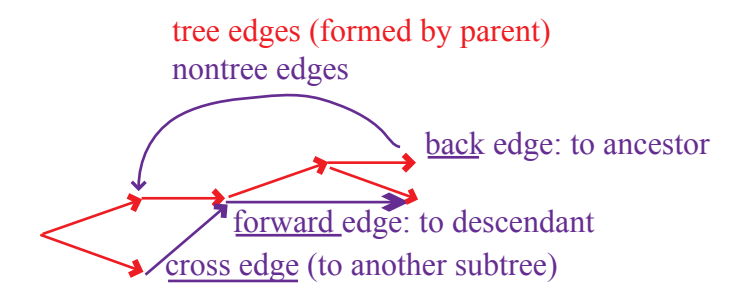

Figure 7: Edge Classification

To compute this classification, keep global time counter and store time interval during which each vertex is on recursion stack.

### Analysis:

- DFS-visit gets called with a vertex s only once (because then parent  $[s]$  set)  $\implies$  time in DFS-visit =  $\sum |\text{Adj}[s]| = O(E)$  $s\epsilon V$
- DFS outer loop adds just  $O(V)$  $\implies$   $O(V + E)$  time (linear time)